## **293 : Webauftritt erstellen und veröffentlichen**

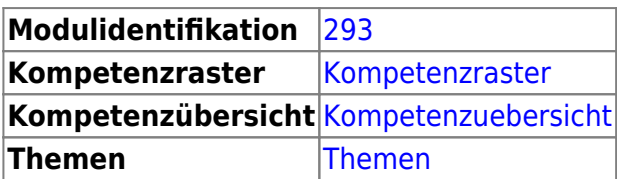

## **Literatur**

- [https://code.makery.ch](https://code.makery.ch/de/library/html-css/)
- [https://openbook.rheinwerk-verlag.de/it\\_handbuch](https://openbook.rheinwerk-verlag.de/it_handbuch/17_001.html#dodtpc433775a-12d6-4412-940e-4d1c45e33285)
- <https://www.w3schools.com/html>
- <https://www.w3schools.com/css>
- <https://ict.bzzlab.ch>
- [Free Code Camp](https://www.freecodecamp.org/learn)

## **Inhalte**

Der Inhalt des Moduls ist Learningunits gegliedert.

- [LU01 Auszeichnungssprachen und Werkzeuge](https://wiki.bzz.ch/modul/m293/learningunits/lu01/start)
- [LU02 Aufbau HTML-Datei](https://wiki.bzz.ch/modul/m293/learningunits/lu02/start)
- [LU03 Blöcke und Inhalte](https://wiki.bzz.ch/modul/m293/learningunits/lu03/start)
- [LU04 Codingstyle, Validator](https://wiki.bzz.ch/modul/m293/learningunits/lu04/start)
- [LU05 HTTP-Protokoll, Adressen](https://wiki.bzz.ch/modul/m293/learningunits/lu05/start)
- [LU06 Formularelemente](https://wiki.bzz.ch/modul/m293/learningunits/lu06/start)
- [LU07 Erweiterte Formularelemente](https://wiki.bzz.ch/modul/m293/learningunits/lu07/start)
- [LU08 Seitennavigation](https://wiki.bzz.ch/modul/m293/learningunits/lu08/start)
- [LU09 Deployment](https://wiki.bzz.ch/modul/m293/learningunits/lu09/start)
- [LU10 Automatisiertes Deployment](https://wiki.bzz.ch/modul/m293/learningunits/lu10/start)
- [LU11 Webdesign](https://wiki.bzz.ch/modul/m293/learningunits/lu11/start)
- [LU12 Styling mit CSS](https://wiki.bzz.ch/modul/m293/learningunits/lu12/start)
- [LU13 Bootstrap, Flexbox, ...](https://wiki.bzz.ch/modul/m293/learningunits/lu13/start)
- [LU14 Bootstrap anpassen](https://wiki.bzz.ch/modul/m293/learningunits/lu14/start)

Zum Modul gehören auch Tutorials.

- [HTML & CSS Tutorial](https://wiki.bzz.ch/modul/m293/tutorials/html-css/start)
- [Mehr HTML & CSS](https://wiki.bzz.ch/modul/m293/tutorials/more-html-css/start)

## **Sonstiges**

<https://it.bzz.ch/wikiV2/modul/m293/homepage>

<https://it.bzz.ch/wikiV2/modul/m293/lb1>

From: <https://wiki.bzz.ch/> - **BZZ - Modulwiki**

Permanent link: **<https://wiki.bzz.ch/modul/m293/start>**

Last update: **2024/03/28 14:07**

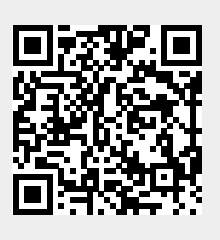